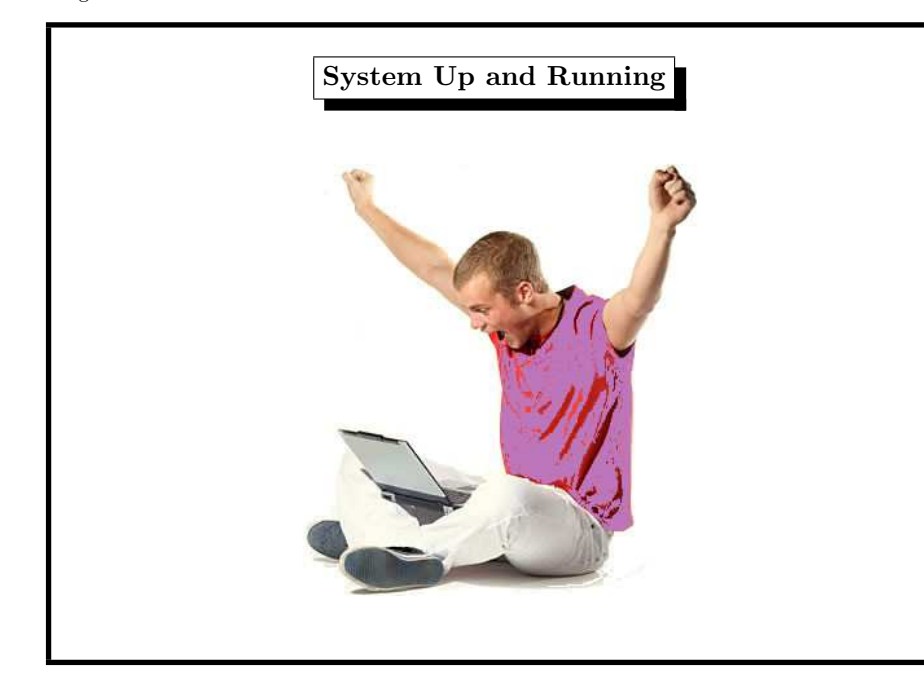

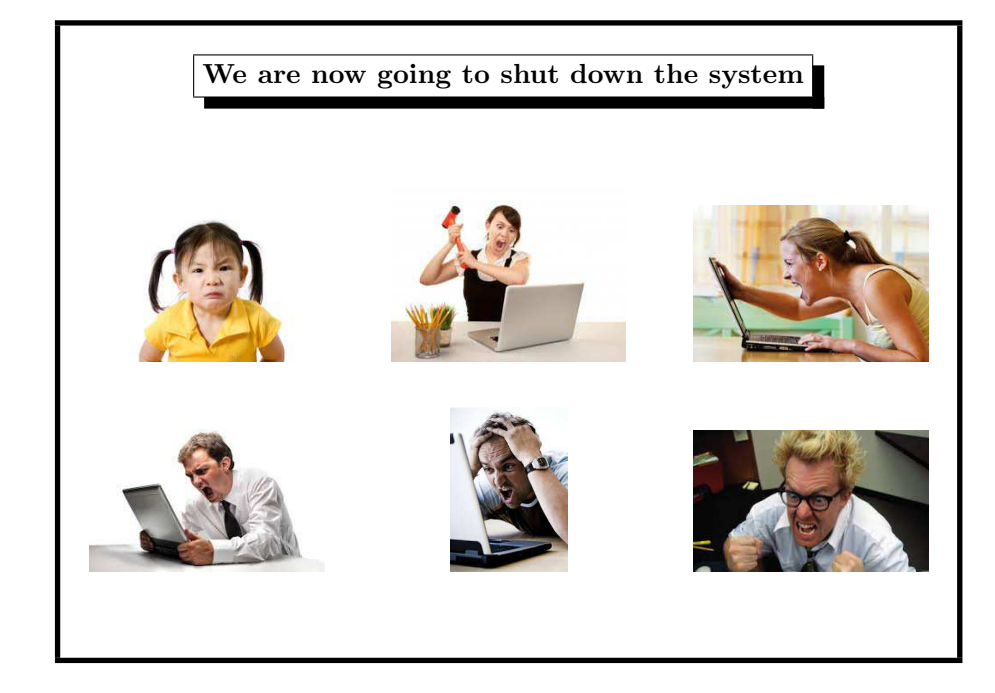

7. Booting 402

### 7. Booting 400

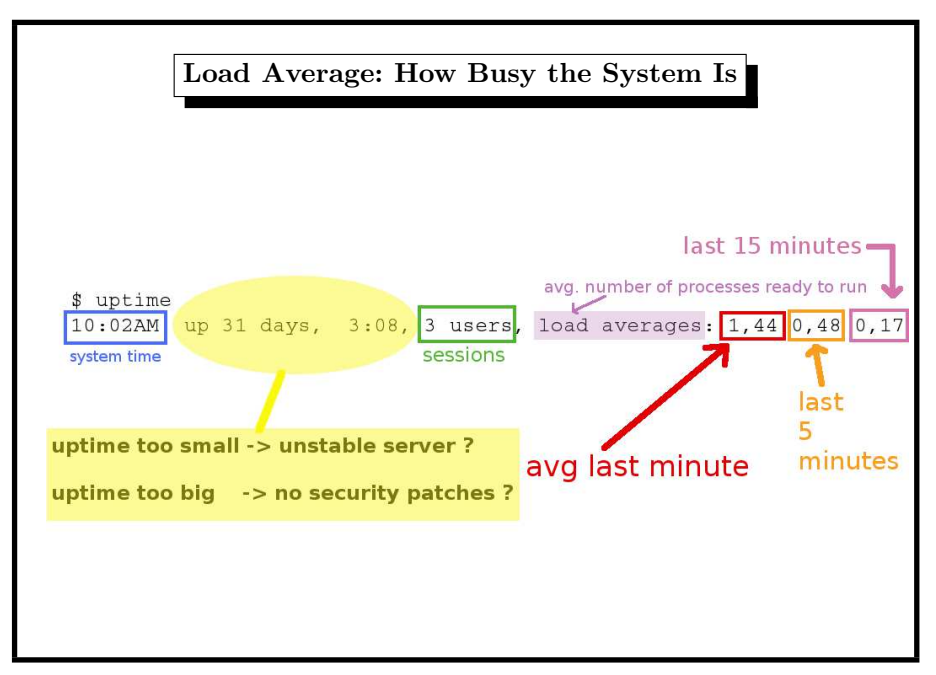

System Halt (1) the command shutdown halts the system this command is reserved to the super–user • halt with shutdown -h (-p power off) • reboot with shutdown -r • shutdown requires <sup>a</sup> time (when to shutdown) • shutdown notifies all users via the wall command Examples: • shutdown -h 11:15  $\bullet$  shutdown  $-r$  +20 • shutdown -c (Linux: cancel running shutdown)

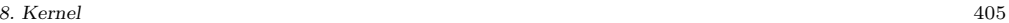

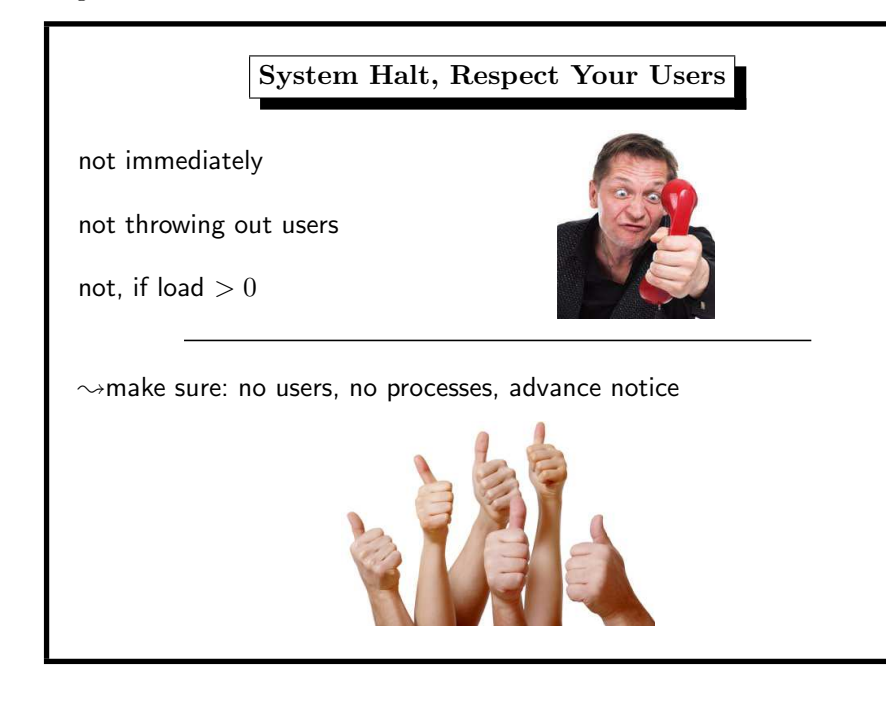

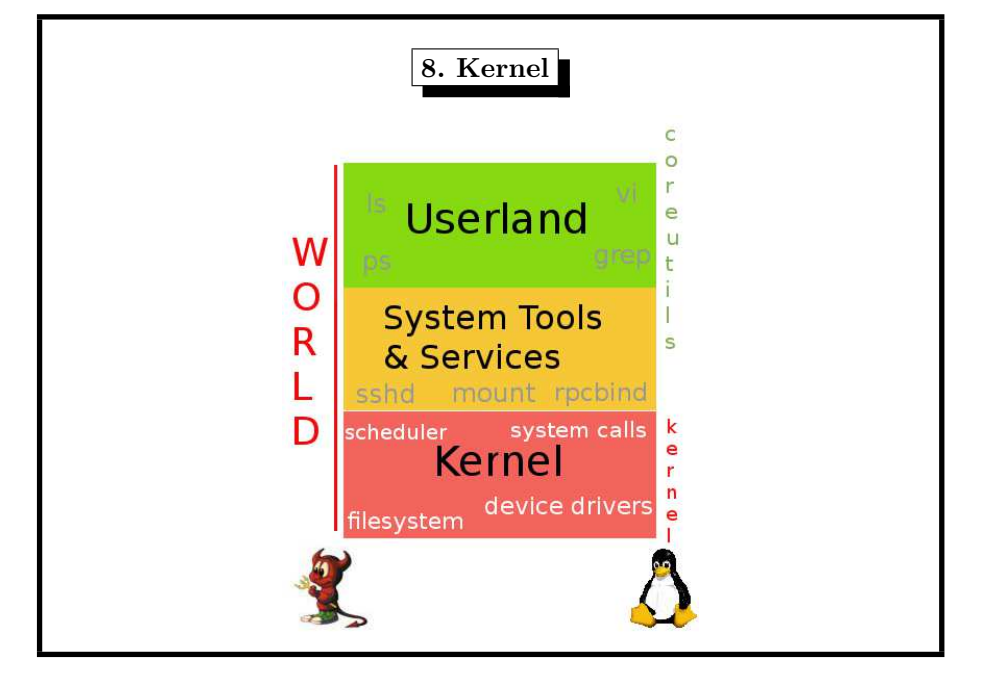

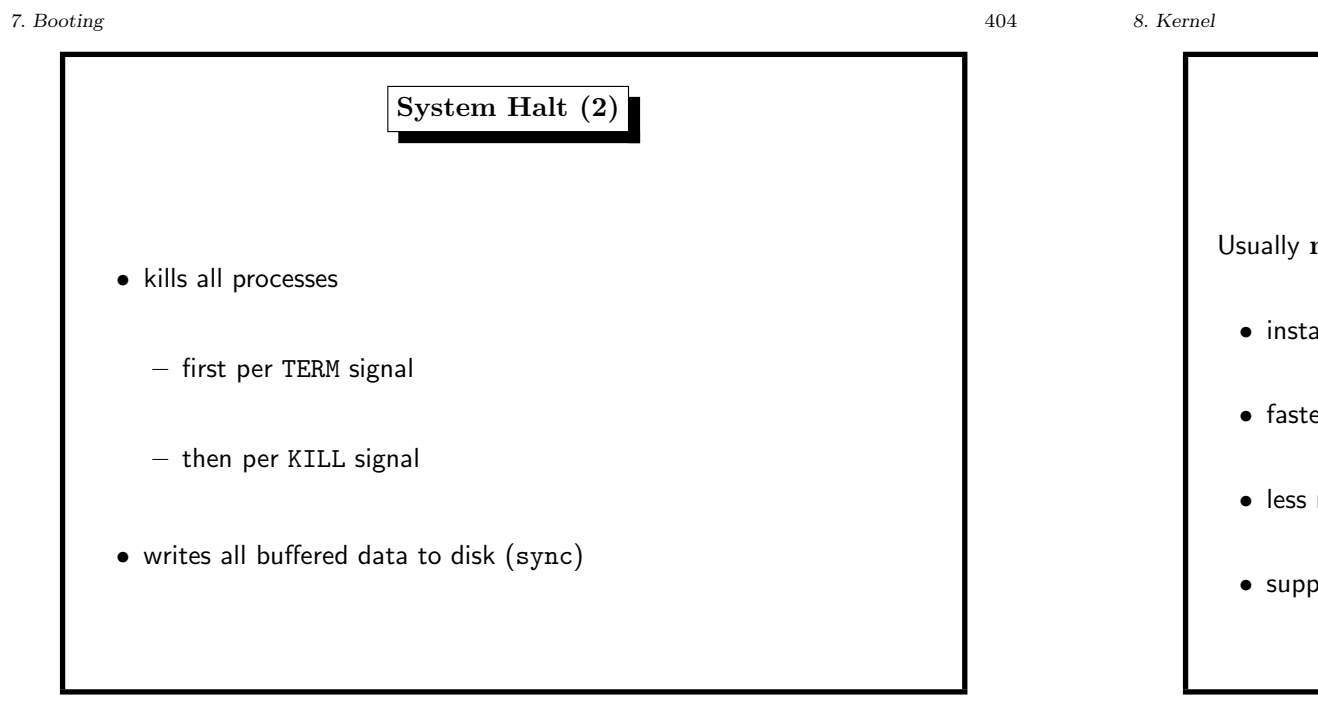

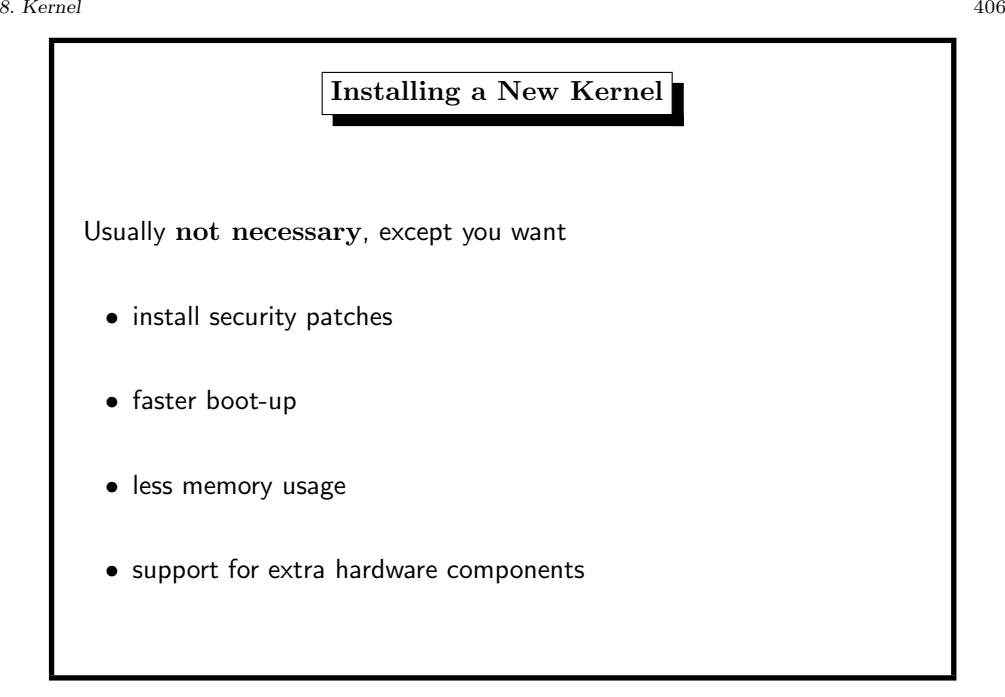

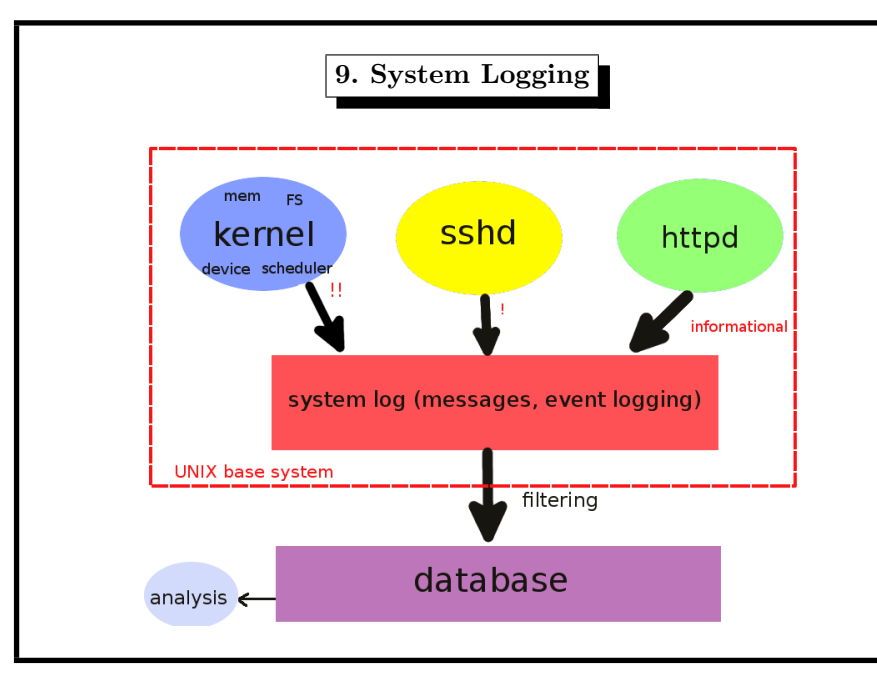

## Nuclear World: INES scale

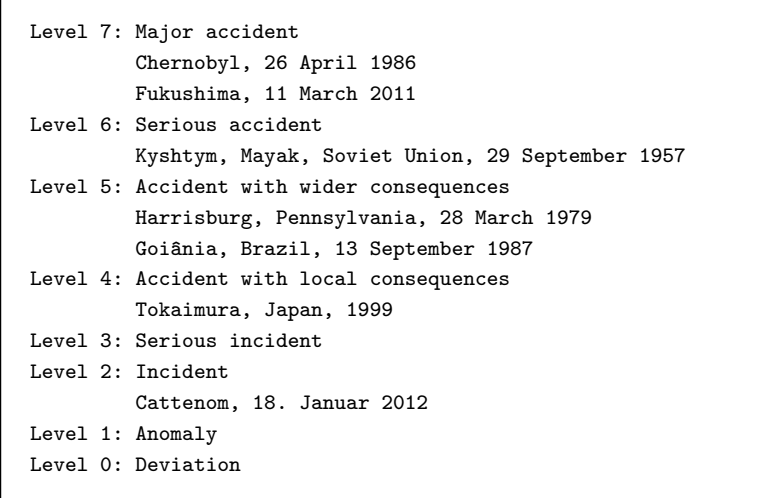

# 9. System Logging 408 Nuclear World Example International Atomic Energy Agency (IAEA) Chernobyl, Fukushima etc Priorities: how important is the message Facility: which subsystem Configuration: where should the message be delivered the log file is the newspaper 9. System Logging 410 Auditing Auditing  $=$  the ability to tell when who did what to what Example: • on Monday, June 1st, 2014, • user video-wizard • did overflow • the /home filesystem Resource: system wide log file (extension: network wide log file)

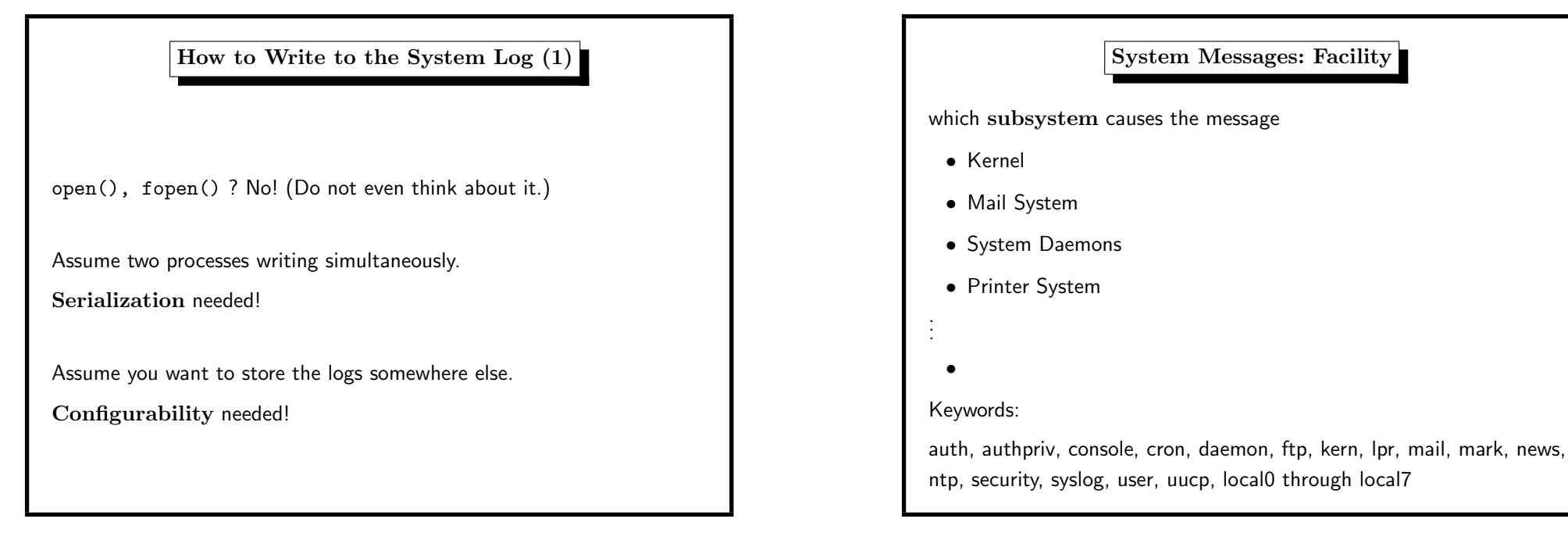

## 9. System Logging 412

# How to Write to the System Log (2)

Solution: a special process, called syslogd (syslog daemon)

- serializes write requests
- can be configured in various ways
- may be reached over a network
- $\bullet$  is supported by the C library  $(syslog(3))$

## 9. System Logging 414

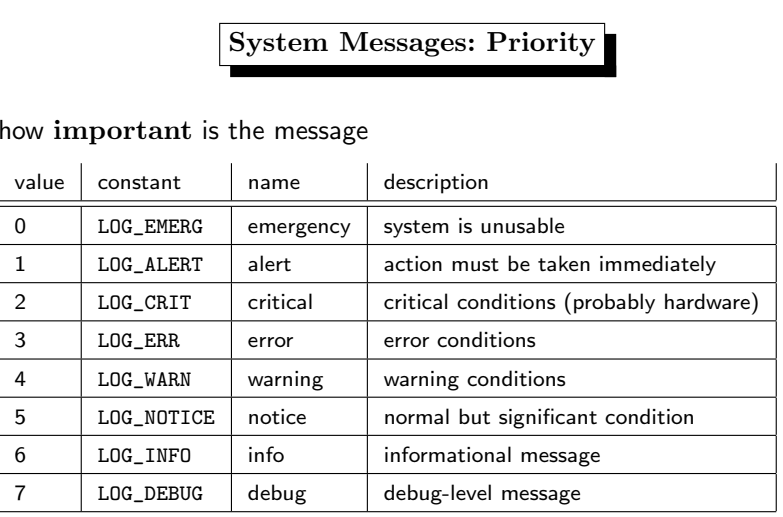

Keywords:

emerg, alert, crit, err, warning, notice, info, debug

- 3. Routing
	- adding a default gateway
	- example route add default gw 134.96.216.1 (Linux)
	- example route add default 134.96.216.1 (BSD)

## 4. DNS

- add entry nameserver in /etc/resolv.conf
- add entry search in /etc/resolv.conf
- use DNS diagnosis tools dig and host
- do not use nslookup

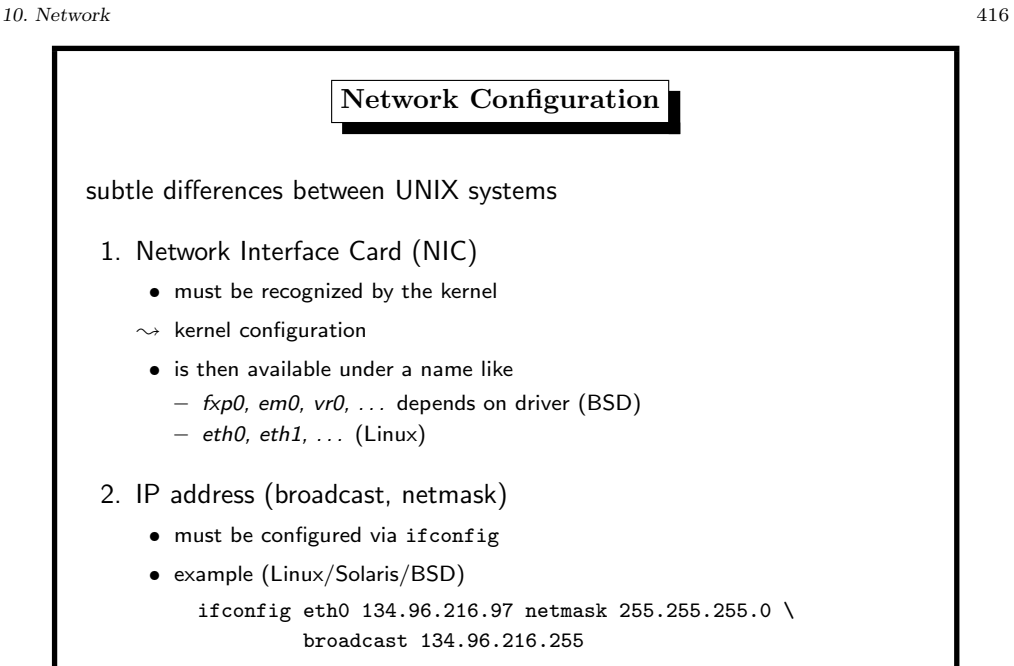

10. Network

10. Network 418

DNS Records

there are different types of addresses

• A records: request host, reply IP

\$ dig +short isl-s-01.htw-saarland.de 134.96.216.91

- MX records: request mail-domain, reply mail server (with prio)
	- \$ dig +short htw-saarland.de MX
	- 80 m-relay2.rz.uni-saarland.de.
	- 90 m-relay3.rz.uni-saarland.de.
	- 20 m-relay.htw-saarland.de.
	- 80 m-relay.rz.uni-saarland.de.
- SOA records: request domain, reply administrative parameters

10. Network 421

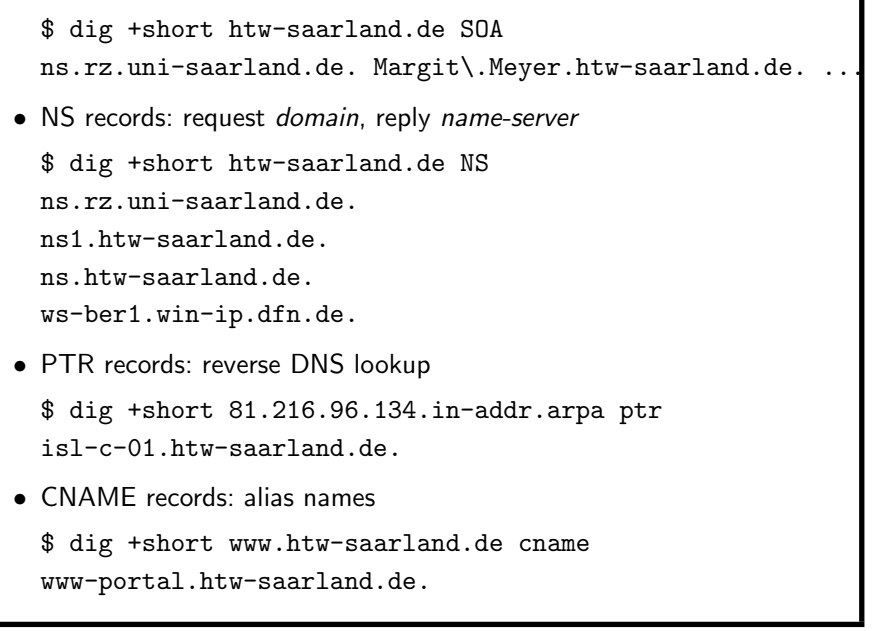

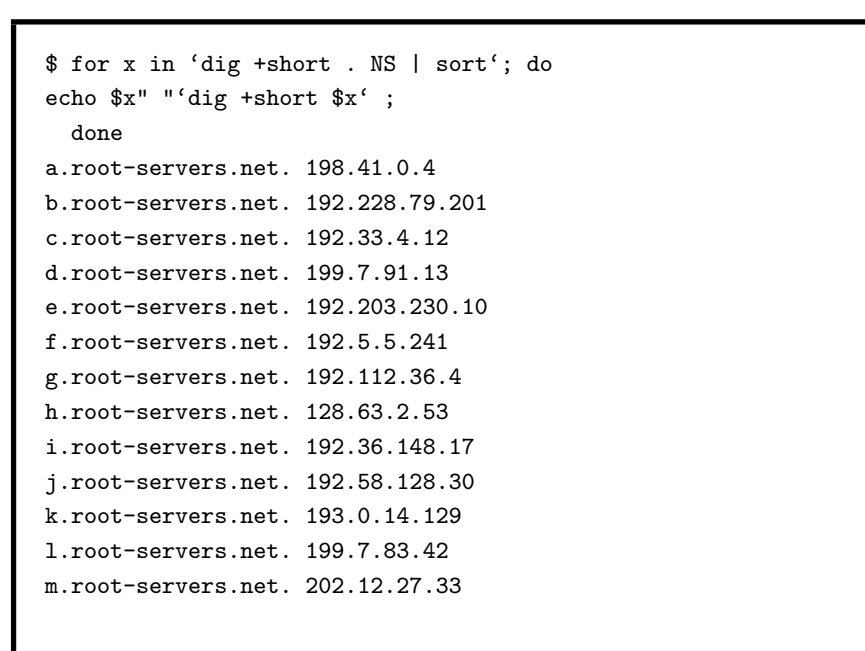

10. Network 420

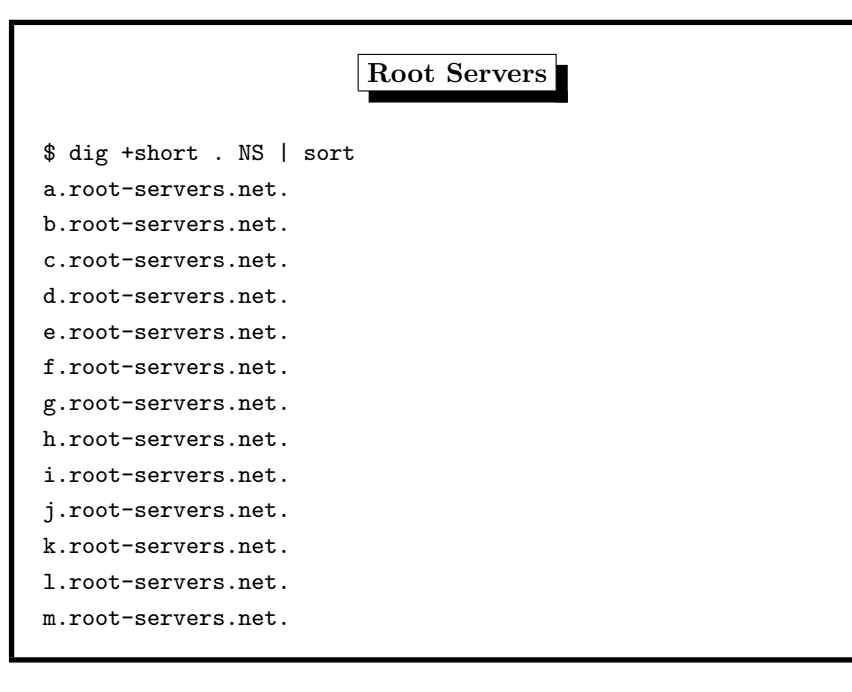

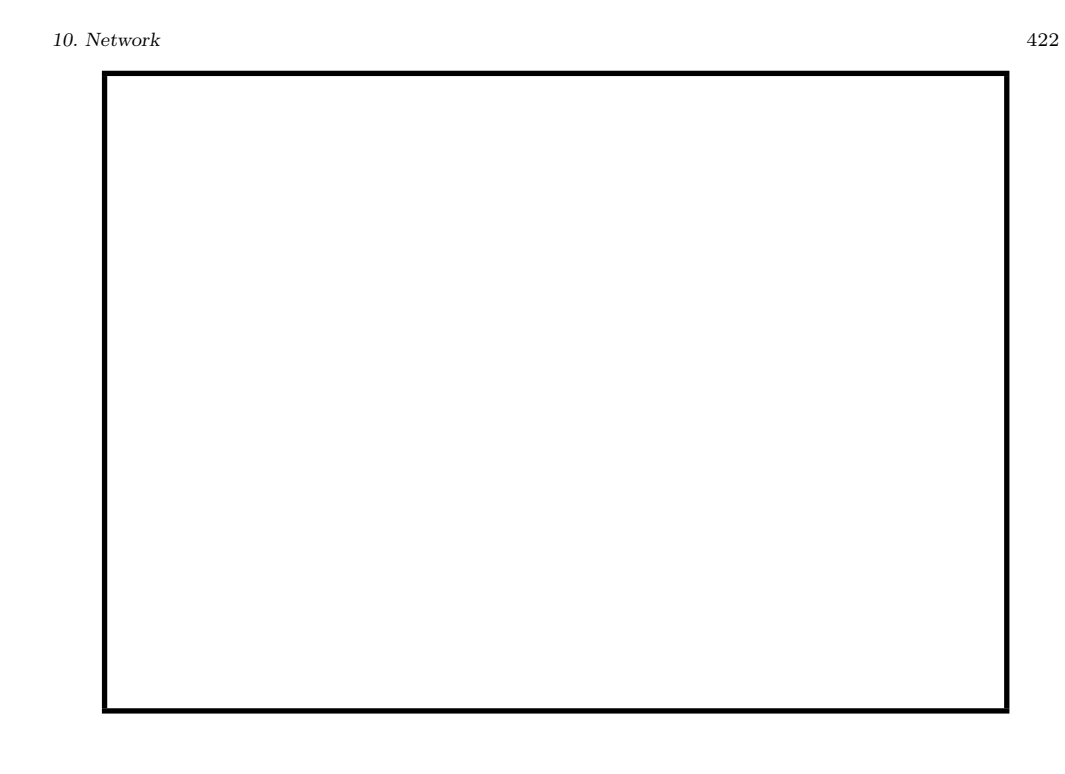

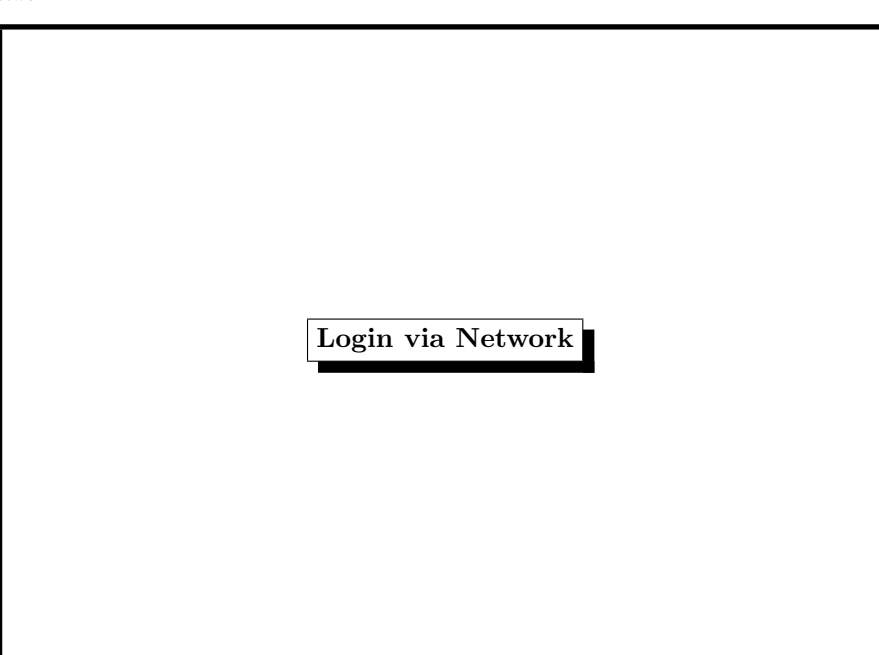

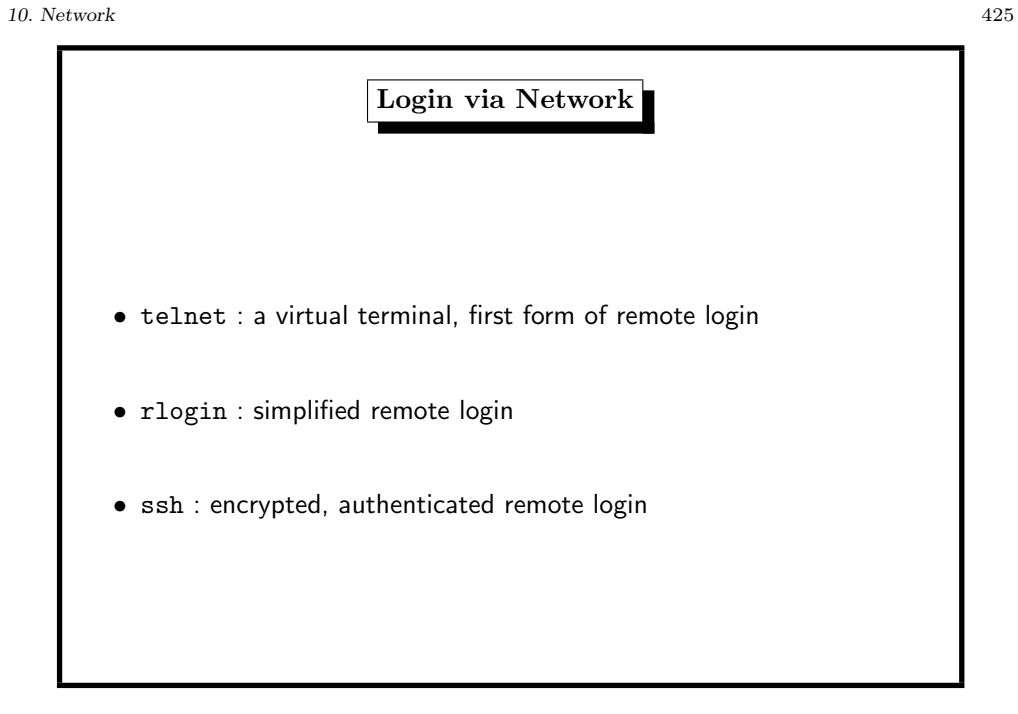

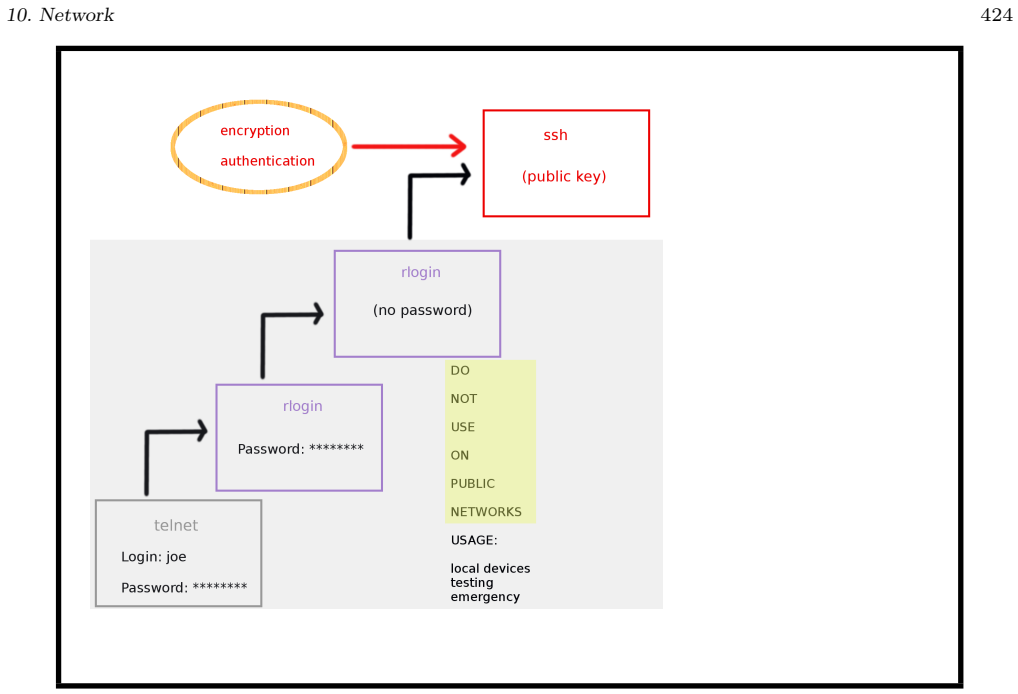

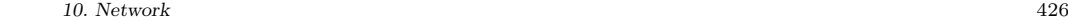

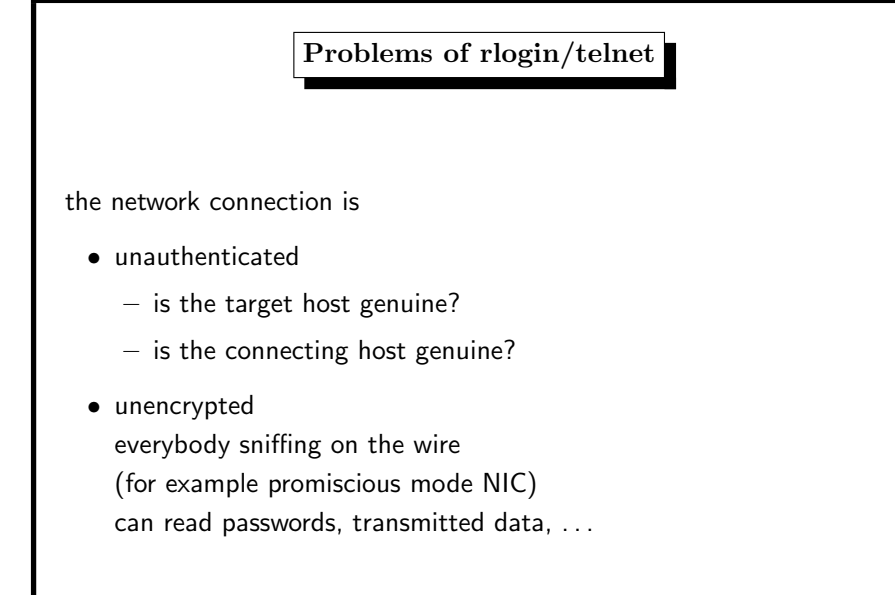

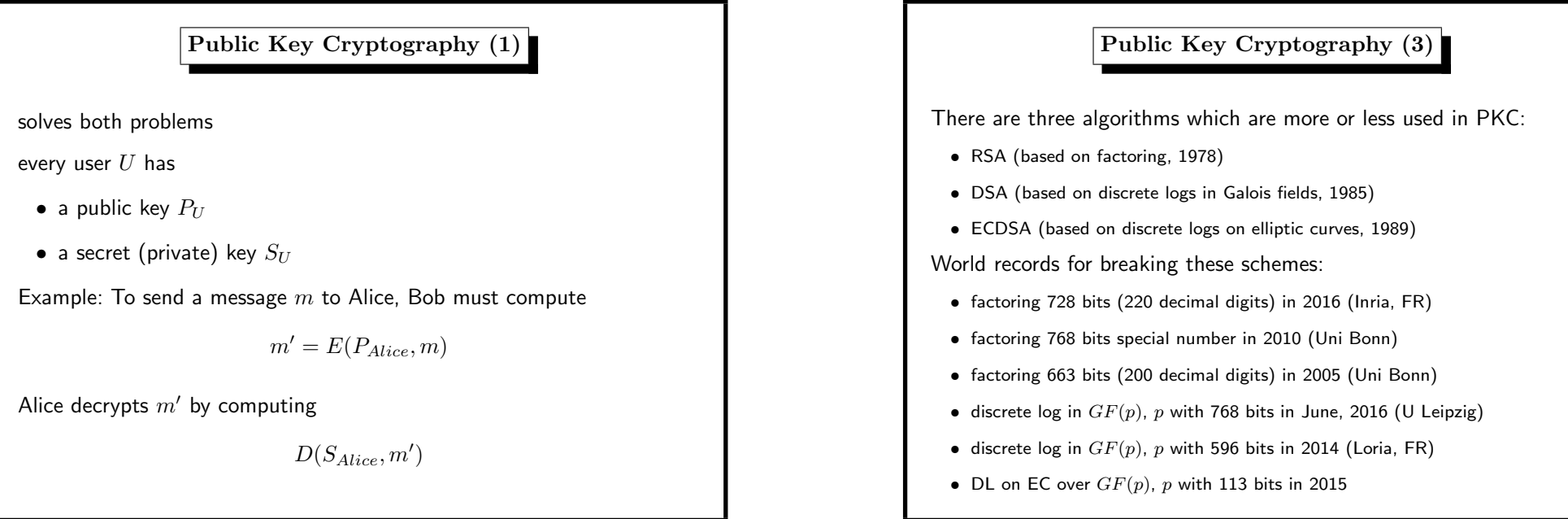

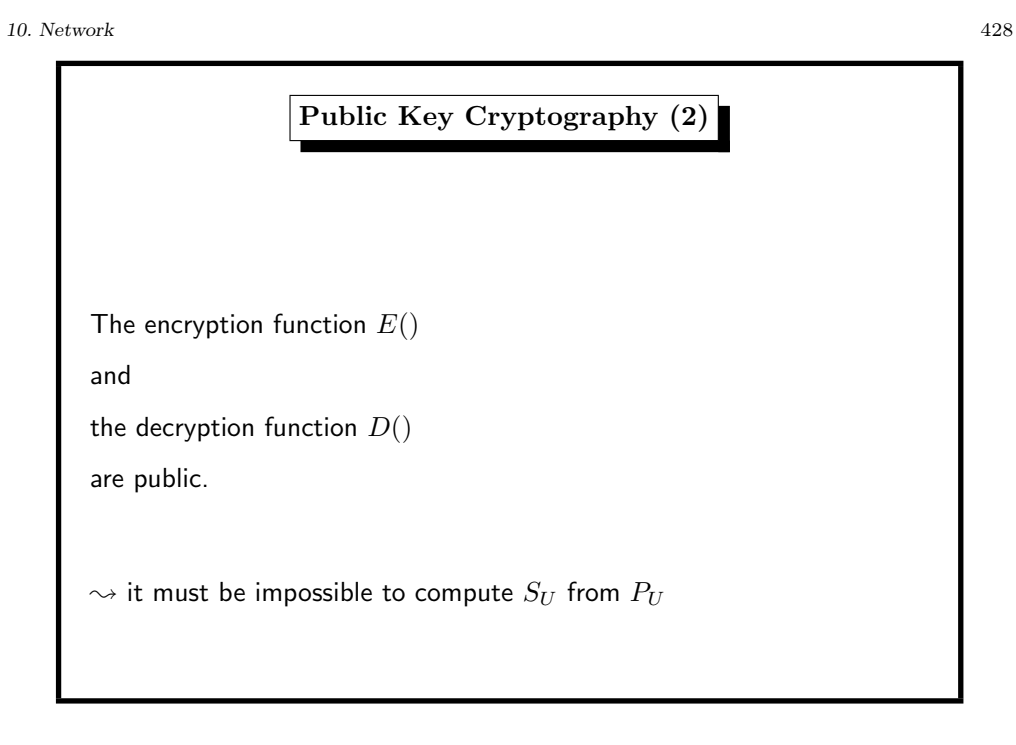

Recommended key sizes for these schemes • RSA 2048 bits • DSA 2048 bits • ECDSA 160 bits

10. Network 430

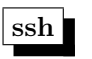

Client side: ssh

Server side: ssnd Implementation: OpenSSH and others<br>Server side: sshd

**Properties** 

- authenticated
	- connecting host must prove its identity (public key)
	- accepting host must prove its identity (public key)
	- user must prove his identity (public key, password)
- encrypted connection (especially no plain text passwords)

Public Key authentication:

## \$ ssh isl-l-01

Enter passphrase for key '/home/dweber/.ssh/id\_dsa': Last login: Mon Jul 16 15:46:13 2012 from stl-s-studwork.htw-saarland.de FreeBSD 9.0-STABLE (ISL-S-01) #0: Wed Jun 13 01:32:10 CEST 2012

# ipfw: the FreeBSD Way of Firewalling

enable firewalling in /etc/rc.conf

firewall\_enable="YES"

firewall\_type="client"

add rules to /etc/rc.firewall for the chosen firewall type

- $\bullet$  open no rules
- $\bullet$  client no servers on this machine
- simple basic server configuration (DNS, HTTP, NTP)
- closed all IP services disabled, except loopback

## 12. Firewalling 432

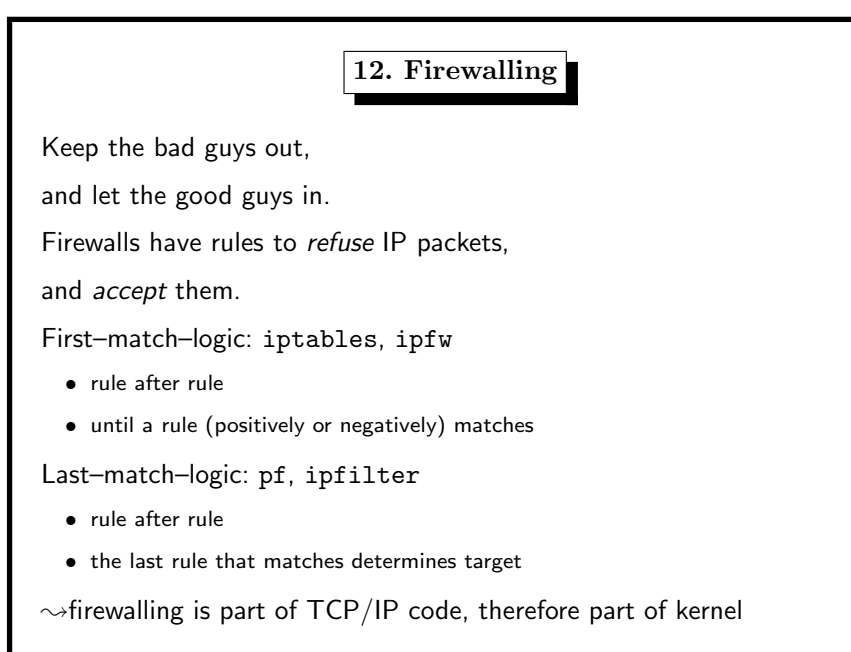

## 12. Firewalling 434

# Good Luck while Defending Against Hackers **CAMP PROGRESSION**

http://www.claybennett.com/pages/info\_superhighway.html